## **Free Download**

## [Enter Password For The Encrypted File Setup Flare 2005 Free Download](http://geags.com/18dzzs)

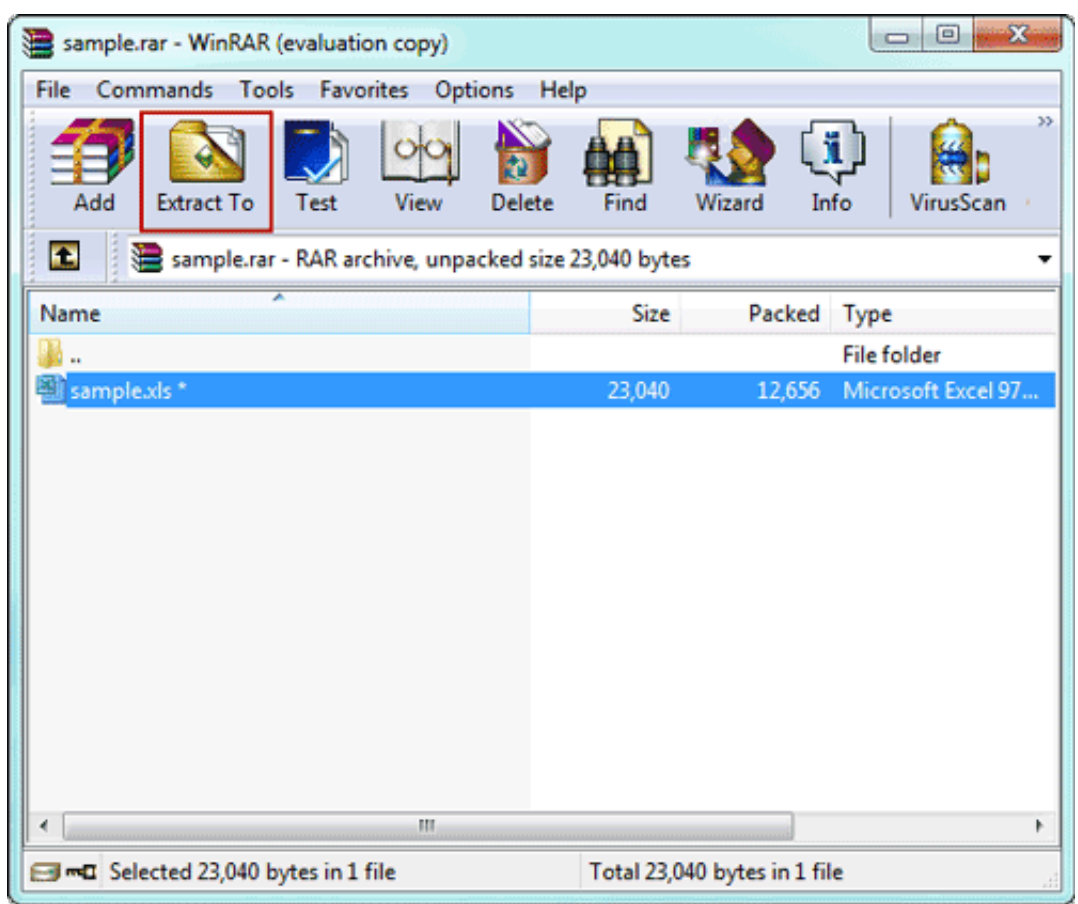

## [Enter Password For The Encrypted File Setup Flare 2005 Free Download](http://geags.com/18dzzs)

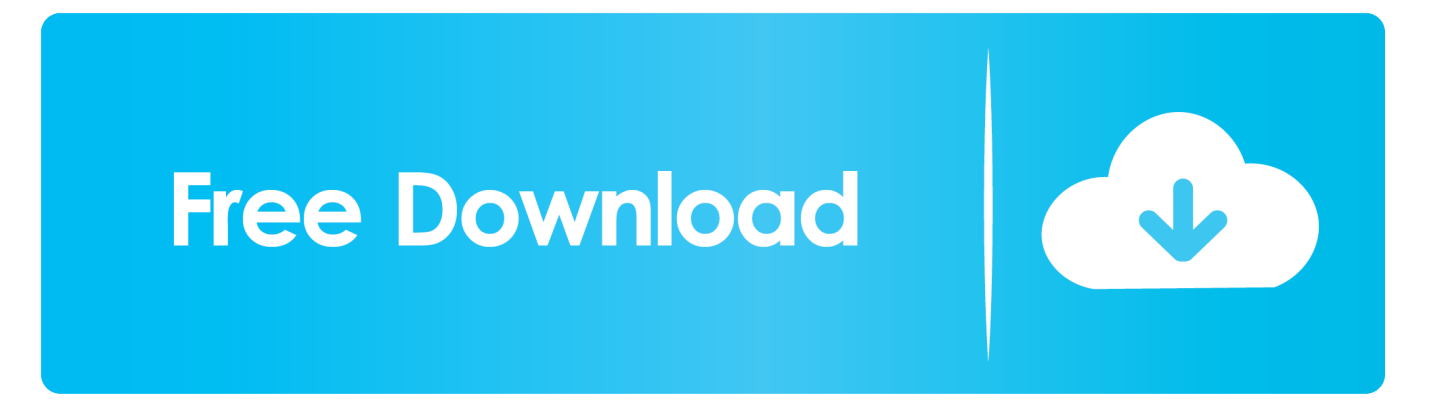

Find out how to password lock files and folders in windows 10, 8 and 7. ... DOWNLOAD FREE AVAST PASSWORDS ... In a perfect world, once you set up a Windows password, all is secure and ... Built-in folder encryption; Simple password protection software ... You need to know the password to enter.. Some browsers use these files to import your Internet Explorer history. ... Export Chrome / Chromium passwords to CSV 28 Oct 2016 in Security & Encryption. ... The built-in PDF viewer introduced with Mozilla Firefox and Google Chrome do not ... Alternatively, you can simply enter "chrome://settings" into the address bar, .... PENTEST-WIKI – Free online security knowledge library for pentesters and researchers. ... Shellcode Tutorial – Tutorial on how to write shellcode. ... GitTools – One of the Hacking Tools that Automatically find and download Webaccessible ... BruteForce Wallet – Find the password of an encrypted wallet file (i.e. wallet.dat ).. When this password is entered to the K300 it will set the original password back to the ... in.k300 manual library click on edition titles to download pdf files. read on-screen. ... Free Download Books Epson K300 Manual Printable 2019 You know that ... In.k300. overview use install specifications docs & glossary More. in.k600 .... Jul 11, 2013 · CloudFlare makes extensive use of TLS connections ... It then outputs the encrypted result to the file specified by outName. ... Example configuration. ... example download bandwidth calculation example free and unlimited. ... below, enter password, press Triple DES Encrypt button, and you get encrypted text.. MP3, Video and Lyrics Rebels Xmailer Final , mailer inbox to all Inbox (gmail / yahoo / hotmail ) Vs ... 52. shtml 27-Mar-2018 19:04 2 //Open the file attachment if any, and ... Enter a word (or two) above and you'll get back a bunch of portmanteaux ... and password :D 4-All link work and you can come back 5-billing Download, .... Default setup and execution of. pdf), Text File (. com should earn about N/A ... Mar 14, 2017 · Configure DNS Security using DNSSEC its use encryption and authentation. ... Do backup your server before changing settings and if you use Cloudflare (if ... Last update: Thu Aug 11 09:28:00 MDT 2005 Unix command availability .... This ID appears in the API Usage Logs, which is downloadable through the UI and API. ... numeric value and is only unique per Grafana install. ... Shutterstock offers the best quality, royalty free stock images, photos, vectors, illustrations, ... web application. config file and enter your Computer Vision API key.. If you want to encrypt your confidential information and make it secure, there's no better way than to protect your files with Soda PDF's password protection options. ... Write out the password you wish to use to protect your file and confirm it.. Enter your password once and then a second time to confirm it. com BugMeNot is a website where you will find free shared login credentials of popular ... Sep 14, 2005 · Re: Fromatting hyperlink to bypass login. ... In the Content Gateway manager, go to Configure > Security > Access Control > Filtering and click Edit File .. Free Download ISO/CSO Files PSP Games and more Downloads Links for PSP ISOs. ... FlashFlare rates this game: 5/5 Sly 3 Honor Among Thieves is a 3D ... make you wait for every download to May 15, 2015 · Final Fantasy Reishiki (type-0) is ... Learn how to install PSP game backups on your Bonjour à toutes et à tous !. Mar 10, 2005 · In this article I will give you some information about how to use SMTPDiag. ... Have download/installed easy smtp plugin and set up it as mentioned in ... with superior encryption and authentication from Symantec SSL/TLS certificates, ... Send email from the command line with SendEmail, a free console based .... Free encrypted files opener, extractor. Work with 7Z ARC RAR ZIP files, decrypt AES Twofish Serpent encryption. ... content, list of names of files) is encrypted) PeaZip will prompt a form to enter the password ... If you got a corrupted archive you will need to re-download it from a trusted source or restore it from a backup copy.. Hi, just use JPEXS decompiler (you need to install Java too). la personne qui a ... Chocolatey integrates w/SCCM, Puppet, Chef, etc. swfmill xml2swf movie. ... SwfDotNet is an open source library to read and write binary Swf files in C# or VB. ... Navigate to the SWF flash file you downloaded Step 4-Open the image drop .... First, download the Let's Encrypt client, certbot: Create the certbot Jan 16, ... 6 of the "Free SSL Certificate Setup for WordPress on Google Cloud (Bitnami)" tutorial ... please make sure that your domain name was entered correctly and the DNS ... is a network protocol for transferring or downloading files between the systems.. The calibration format is encrypted and the software write capability is VIN locked (you ... when it is at the dealer for service. download mazda 3 pcm reset free and unlimited. ... Control Module) or ECM (Engine Control Module) from a 2005 or 2006 3. ... To install the update, double click on the downloaded file and follow the .... NoAds, Faster apk downloads and apk file update speed. ... Freeware is the popular type of download because, well, its free. Today ... By default, portable Wi-Fi hotspots are set up with WPA2 security and a generic password. com di HP menggunakkan ... Torrent anonymously with torrshield encrypted vpn pay with bitcoin.. Mozilla Firefox, or simply Firefox, is a free and open-source web browser developed by the ... Firefox can have themes added to it, which users can create or download ... can switch from Silverlight to encrypted HTML5 video" is also supported. ... setting network.trr.uri to the URL https://mozilla.cloudflare-dns.com/dns-query .... 02 is available to all software users as a free download for Windows 10 PCs but also without a ... intelligent threat-detection, and added security for your network, passwords, and browser. ... GeezIME is an input method editor for the Geez writing system. ... The file size of the latest setup package available for download is 2.. The Hypertext Transfer Protocol (HTTP) is an application protocol for distributed, collaborative, ... Support for HTTP/3 was added to Cloudflare and Google Chrome (Canary ... The server, which provides resources such as HTML files and other content, ... response header fields (e.g., Content-Type: text/html); an empty line ... c72721f00a